## Package 'gridBezier'

May 22, 2019

Type Package

Title Bezier Curves in 'grid'

Version 1.1-1

Author Paul Murrell

Maintainer Paul Murrell <paul@stat.auckland.ac.nz>

Description Functions for rendering Bezier

curves (Pomax, 2018) <https://pomax.github.io/bezierinfo/> in 'grid'. There is support for both quadratic and cubic Bezier curves. There are also functions for calculating points on curves,

tangents to curves, and normals to curves.

#### Depends grid

URL <https://github.com/pmur002/gridbezier>,[https://stattech.wordpress.fos.](https://stattech.wordpress.fos.auckland.ac.nz/2018/11/02/2018-11-variable-width-bezier-splines-in-r/) [auckland.ac.nz/2018/11/02/2018-11-variable-width-bezier-splines-in-r/](https://stattech.wordpress.fos.auckland.ac.nz/2018/11/02/2018-11-variable-width-bezier-splines-in-r/)

License GPL  $(>= 2)$ 

NeedsCompilation no

Repository CRAN

Date/Publication 2019-05-22 13:10:03 UTC

### R topics documented:

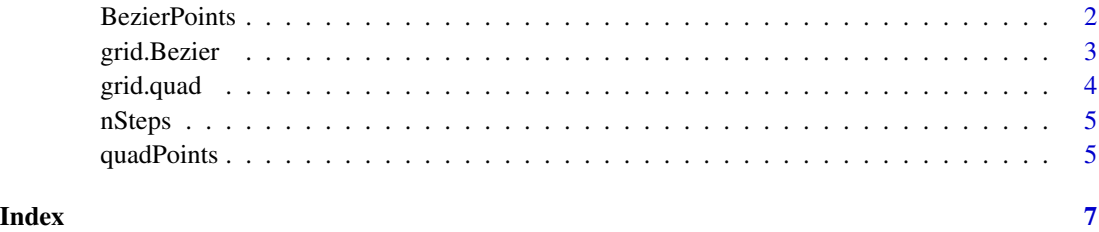

<span id="page-1-0"></span>

Calculate points on a Bezier curve and/or tangents and/or normals to the curve at those points.

#### Usage

```
BezierPoints(x, range = NULL)
BezierTangent(x, range = NULL)
BezierNormal(x, range = NULL)
```
#### Arguments

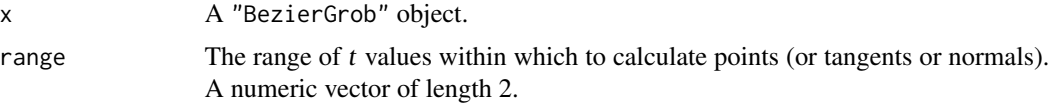

#### Details

The tangents and normals are 1 inch in length.

#### Value

All functions return a list with components x and y. For BezierPoints these are locations on the curve. For BezierTangent and BezierNormal, these are the distances to the end points of tangent or normal line segments. All values are in inches.

#### Author(s)

Paul Murrell

#### Examples

```
x \leq BezierGrob(c(.2, .2, .8, .8), c(.2, .8, .8, .2),
                stepFn=function(...) seq(0, 1, length.out=10))
grid.draw(x)
pts <- BezierPoints(x)
grid.circle(pts$x, pts$y, default.units="in", r=unit(.5, "mm"),
            gp=gpar(fill="black"))
tan <- BezierTangent(x)
grid.segments(pts$x, pts$y, pts$x + tan$x, pts$y + tan$y,
              default.units="in", gp=gpar(col="green"))
norm <- BezierNormal(x)
grid.segments(pts$x, pts$y, pts$x + norm$x, pts$y + norm$y,
              default.units="in", gp=gpar(col="red"))
```
<span id="page-2-1"></span><span id="page-2-0"></span>

Draw a Bezier curve or Bezier spline (multiple Bezier curves strung together).

#### Usage

```
grid.Bezier(...)
BezierGrob(x, y, default.units="npc",
          open=TRUE, stepFn=nSteps(100), gp=gpar(), name=NULL)
```
#### Arguments

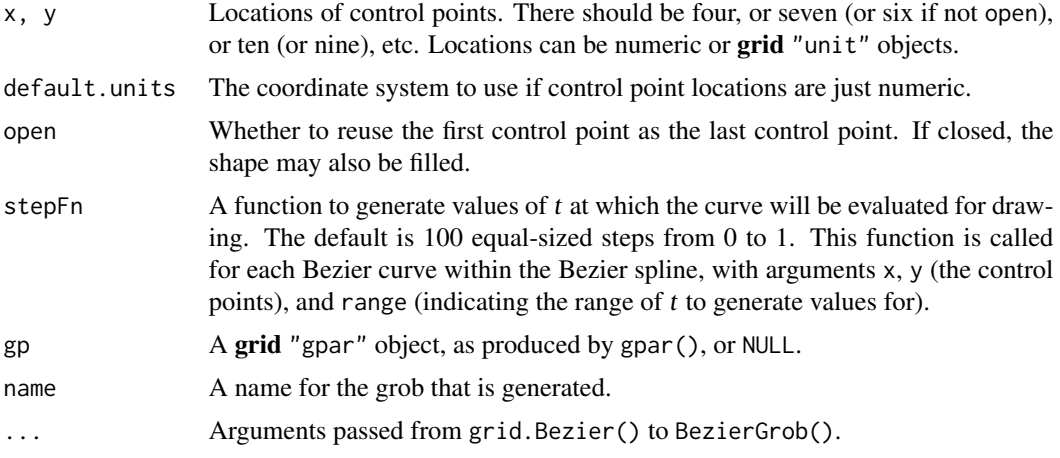

#### Details

This function will produce a nicer result than the grid.bezier function from grid (because the latter is just an approximation using X-splines). This function also supports Bezier splines.

#### Value

BezierGrob produces a "BezierGrob" object.

#### Author(s)

Paul Murrell

#### Examples

```
grid.Bezier(c(.2, .2, .8, .8), c(.2, .8, .8, .2))
```
<span id="page-3-0"></span>

Draw a quadratic Bezier curve or quadratic Bezier spline (multiple quadratic Bezier curves strung together).

#### Usage

```
grid.quad(...)
quadGrob(x, y, default.units="npc",
           open=TRUE, stepFn=nSteps(100), gp=gpar(), name=NULL)
```
#### Arguments

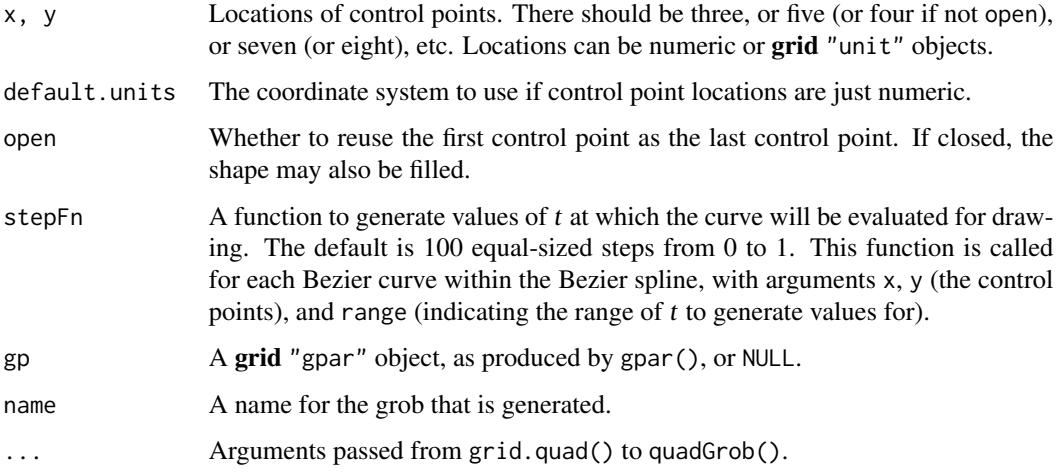

#### Value

quadGrob produces a "quadgrob" object.

#### Author(s)

Paul Murrell

#### Examples

grid.quad(c(.2, .5, .8), c(.2, .8, .2))

<span id="page-4-0"></span>

Calculate steps in t for drawing each Bezier curve within a Bezier spline.

#### Usage

nSteps(n)

#### Arguments

n The number of steps (assuming a range of t from 0 to 1).

#### Details

This function generates a function that can be used as the stepFn argument to [grid.Bezier](#page-2-1). It will simply generate n values in the range 0 to 1, though if range is also provided, the number of steps is reduced (see the examples below). A minimum of 2 steps will be generated.

#### Value

BezierGrob produces a "BezierGrob" object.

#### Author(s)

Paul Murrell

#### Examples

```
nSteps(100)
nSteps(100)(range=0:1)
nSteps(100)(range=0:1/2)
```
quadPoints *Calculate Points on a Bezier Curve*

#### Description

Calculate points on a Bezier curve and/or tangents and/or normals to the curve at those points.

#### Usage

quad $Points(x, range = NULL)$ quadTangent( $x$ , range = NULL) quadNormal(x, range = NULL)

#### Arguments

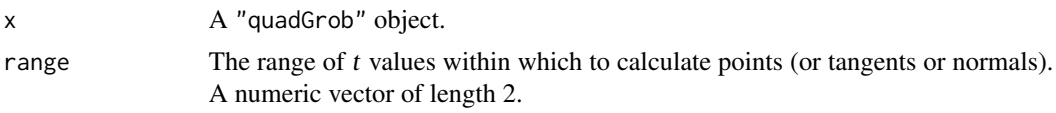

#### Details

The tangents and normals are 1 inch in length.

#### Value

All functions return a list with components x and y. For quadPoints these are locations on the curve. For quadTangent and quadNormal, these are the distances to the end points of tangent or normal line segments. All values are in inches.

#### Author(s)

Paul Murrell

#### Examples

```
x \leq -q quadGrob(c(.2, .5, .8), c(.2, .8, .2),
                stepFn=function(...) seq(0, 1, length.out=10))
grid.draw(x)
pts <- quadPoints(x)
grid.circle(pts$x, pts$y, default.units="in", r=unit(.5, "mm"),
            gp=gpar(fill="black"))
tan \leq quadTangent(x)
grid.segments(pts$x, pts$y, pts$x + tan$x, pts$y + tan$y,
              default.units="in", gp=gpar(col="green"))
norm <- quadNormal(x)
grid.segments(pts$x, pts$y, pts$x + norm$x, pts$y + norm$y,
              default.units="in", gp=gpar(col="red"))
```
# <span id="page-6-0"></span>Index

∗Topic dplot BezierPoints, [2](#page-1-0) grid.Bezier, [3](#page-2-0) grid.quad, [4](#page-3-0) nSteps, [5](#page-4-0) quadPoints, [5](#page-4-0) BezierGrob *(*grid.Bezier*)*, [3](#page-2-0) BezierNormal *(*BezierPoints*)*, [2](#page-1-0) BezierPoints, [2](#page-1-0) BezierTangent *(*BezierPoints*)*, [2](#page-1-0)

grid.Bezier, [3,](#page-2-0) *[5](#page-4-0)* grid.quad, [4](#page-3-0)

nSteps, [5](#page-4-0)

quadGrob *(*grid.quad*)*, [4](#page-3-0) quadNormal *(*quadPoints*)*, [5](#page-4-0) quadPoints, [5](#page-4-0) quadTangent *(*quadPoints*)*, [5](#page-4-0)